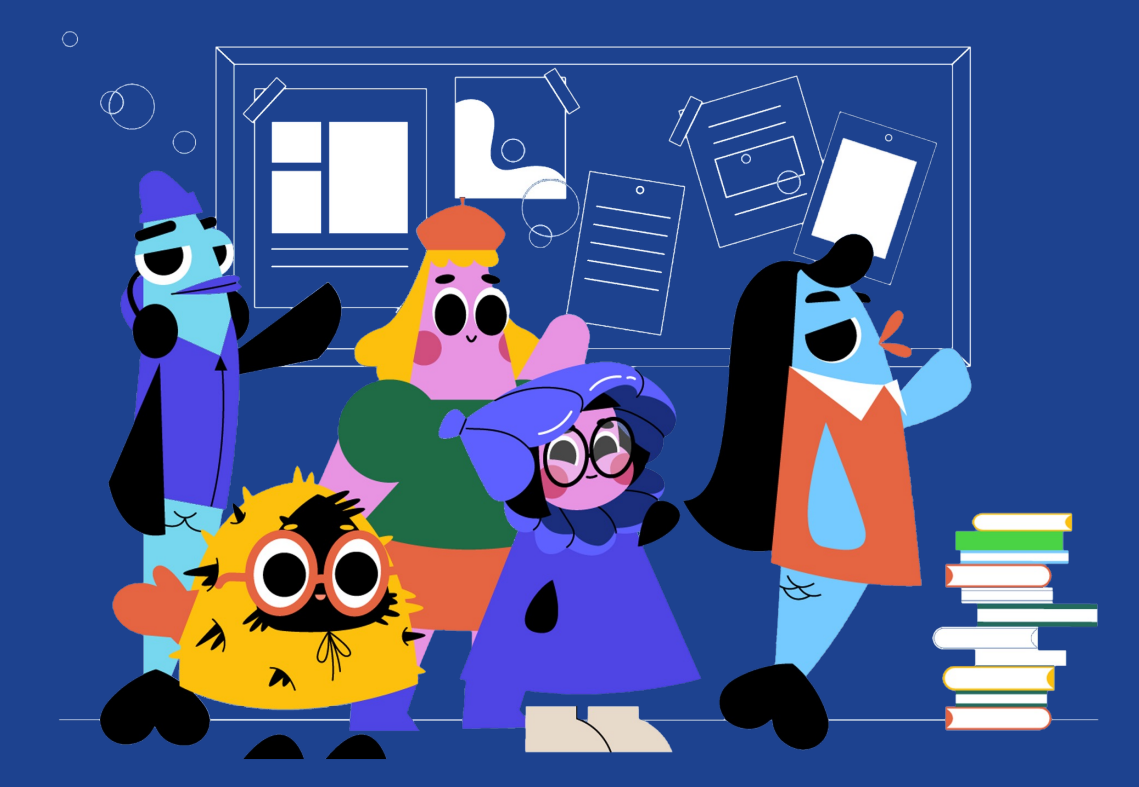

# **Цифровой ликбез**

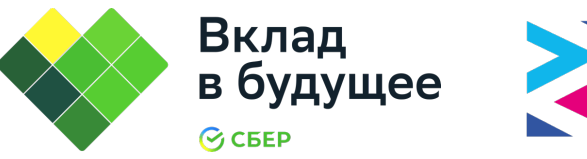

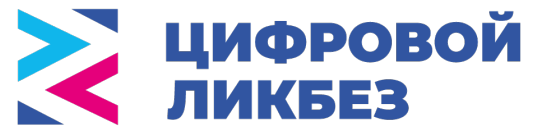

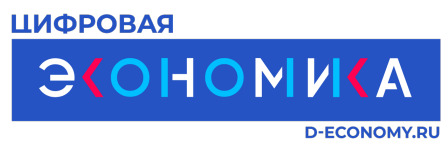

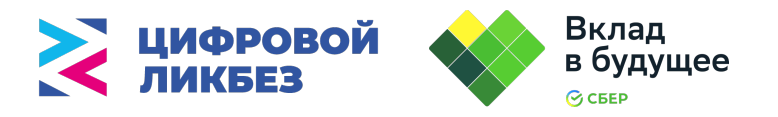

**Сегодня поговорим о важных темах**

- **Информационный шум**
- **Культура работы с данными**
- **Цифровой след**

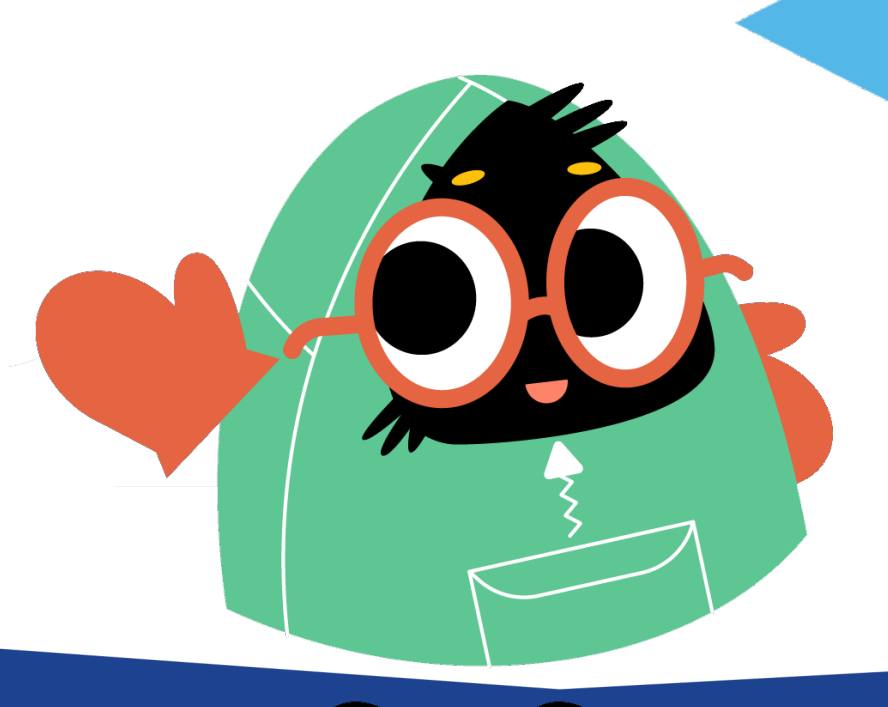

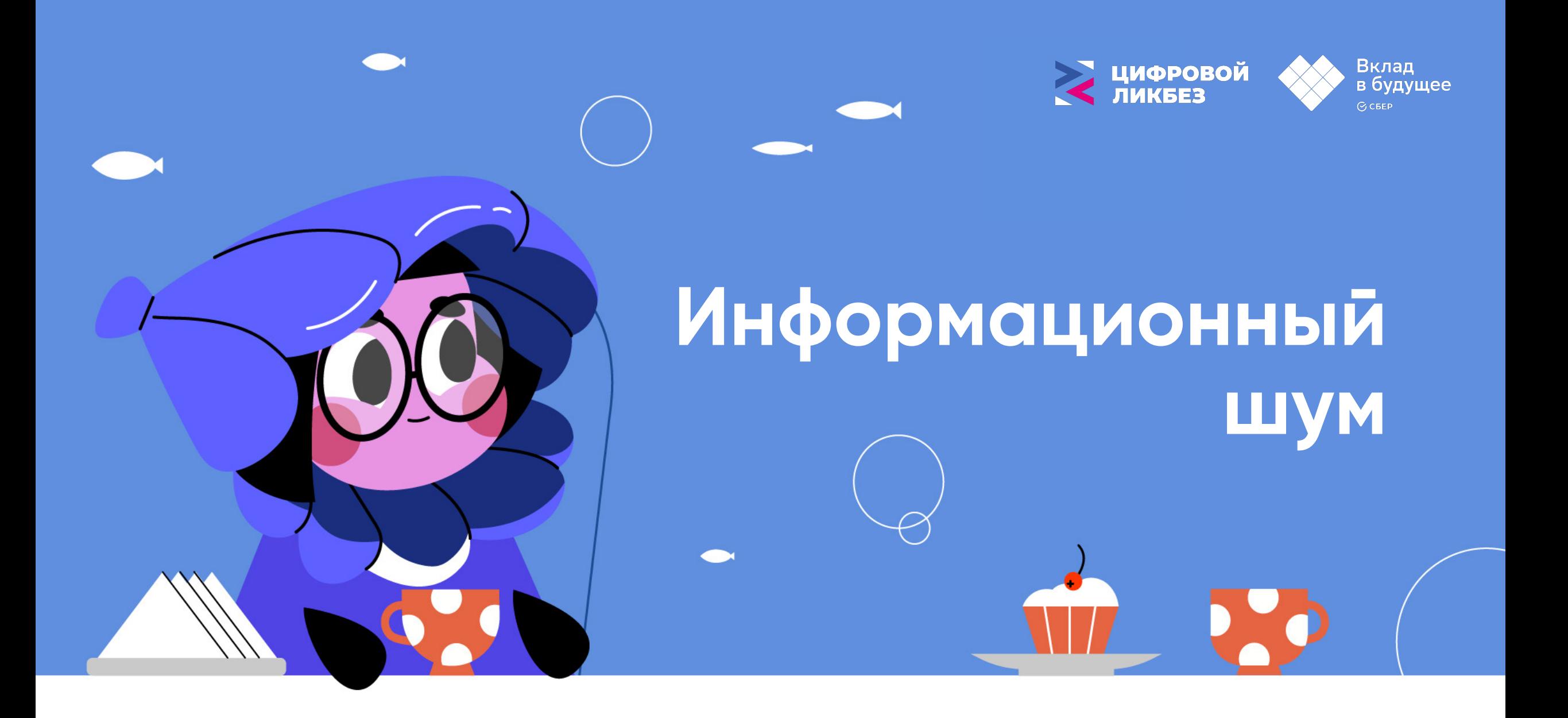

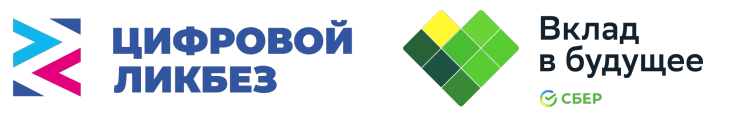

#### **Постоянный поток информации может привести к информационной перегрузке**

**Информационный шум** это большое количество ненужной информации, загружающей наш мозг.

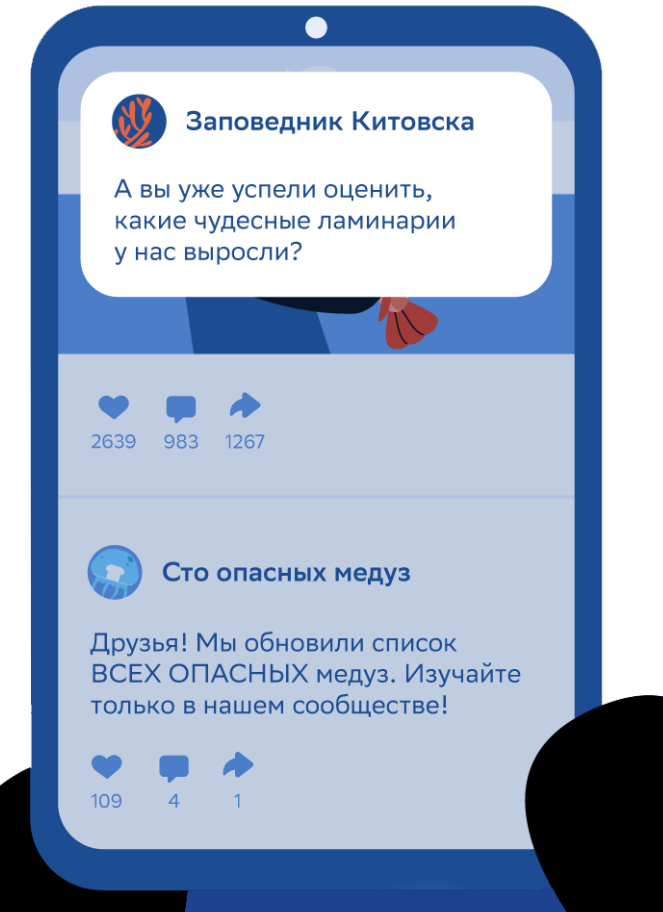

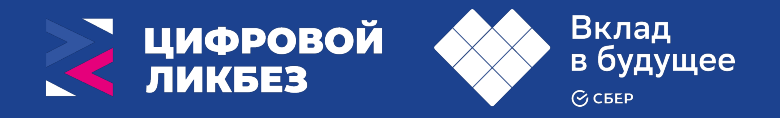

#### **Как информационный шум влияет на нас?**

1. **Ложная информация:** новости или статьи, которые содержат неправду или ошибочные сведения.

2. **Избыток информации:** наш мозг не может обработать большое количество информации. Информационный шум может делать нас раздражительными и утомленными.

3. **Неактуальная информация:** информация, которая уже устарела. Она только путает и отвлекает нас.

4. **Тревога и стресс** от постоянных уведомлений.

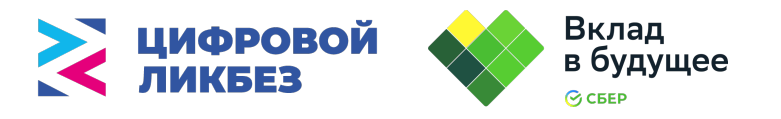

#### **Как защитить себя от информационного шума?**

- 1.Проверяйте информацию. Используйте надежные источники проверенные сайты, учебники или справочники. Уточните информацию у взрослых или учителей.
- 2. Почистите свои подписки в социальных сетях.
- 3. Не включать телевизор, радио, музыку «для фона».
- 4. Поглощая ту или информацию, задайте вопрос: это то, что мне сейчас нужно? Будьте внимателен к тому, что воспринимаете.
- 5. Отключите уведомления в телефоне
- 6. Устройте «день тишины».
- 7. Откажитесь от информации, которая вызывает негативные эмоции.

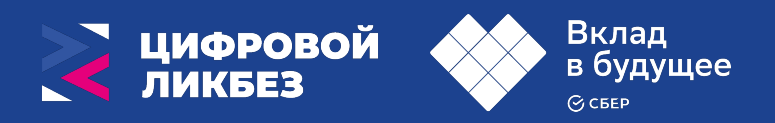

#### **Практическое задание**

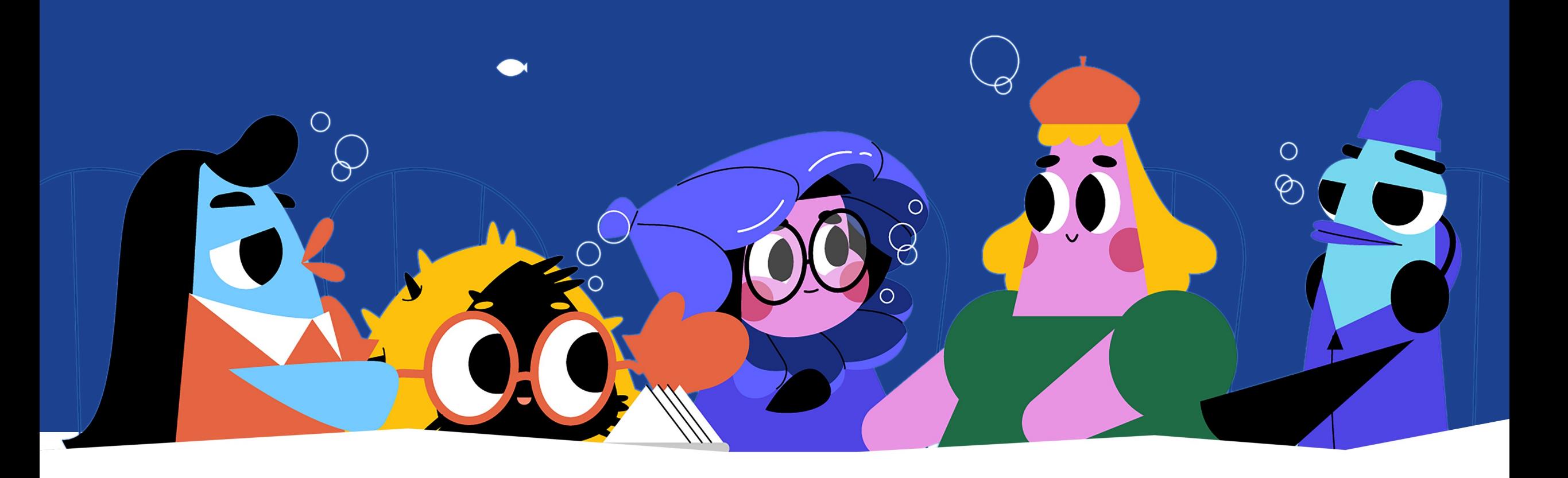

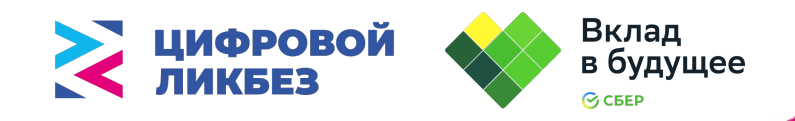

## **Что является информационным шумом?**

 $\bigcirc$ 

Определите, в каких ситуациях мы можем говорить об информационном шуме, а в каких нет

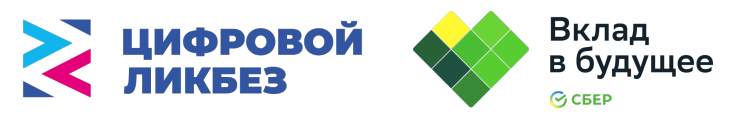

#### **Ситуация №1**

Вы зашли на сайт кинотеатра и увидели там рекламу товаров или услуг, которые вам не нужны, например, рекламу магазина велосипедов.

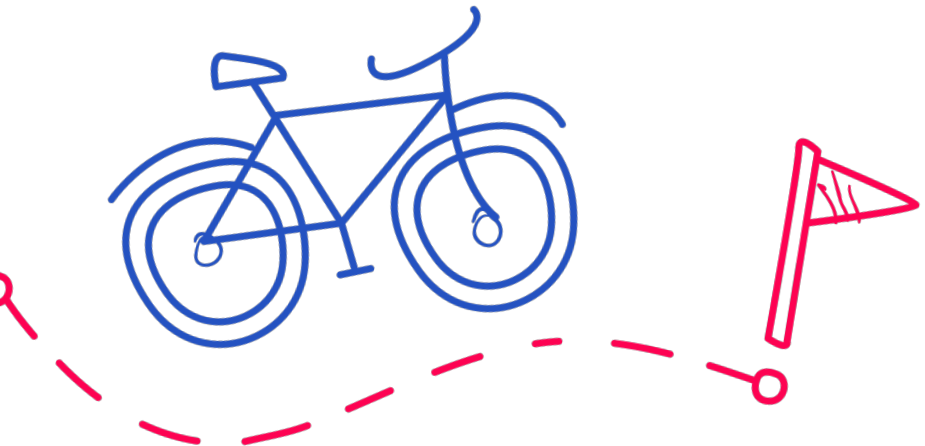

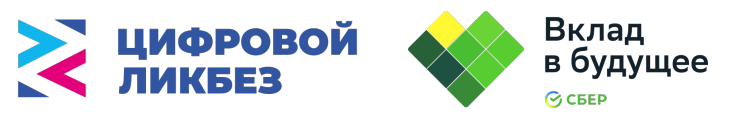

#### **Ситуация №1**

Вы зашли на сайт кинотеатра и увидели там рекламу товаров или услуг, которые вам не нужны, например, рекламу магазина велосипедов.

> **Да, это избыток информации для нашего мозга**

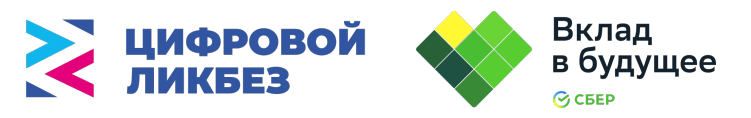

#### **Ситуация №2**

Вы долго не отвечали своему однокласснику, и он решил отправлять вам несколько сообщений подряд с просьбами ответить как можно скорее. Из-за этого ваш телефон постоянно вибрировал и мешал вам делать домашнюю работу.

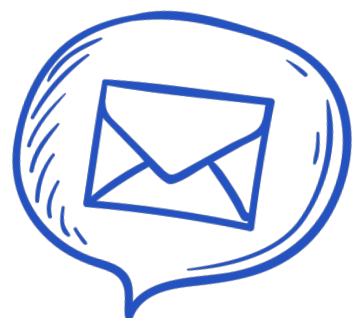

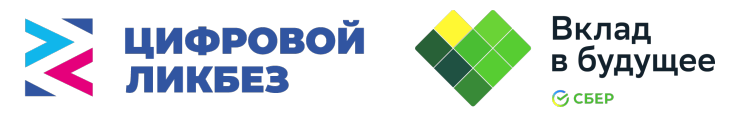

#### **Ситуация №2**

Вы долго не отвечали своему однокласснику, и он решил отправлять вам несколько сообщений подряд с просьбами ответить как можно скорее. Из-за этого ваш телефон постоянно вибрировал и мешал вам делать домашнюю работу.

> **Да, большое количество уведомлений – это информационный шум**

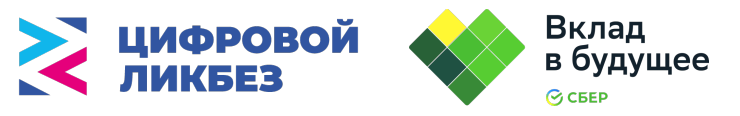

#### **Ситуация №3**

На Новый год в вашем почтовом ящике обнаружилось несколько поздравительных открыток от родственников и друзей. Вы были рады их получить.

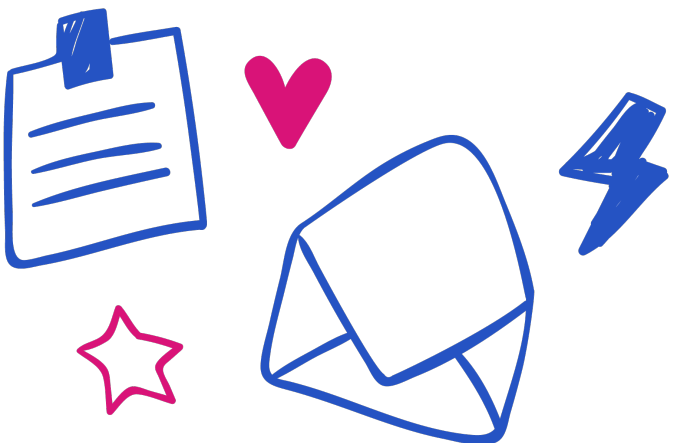

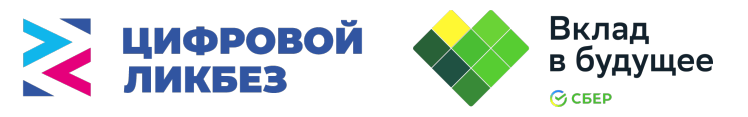

#### **Ситуация №3**

На Новый год в вашем почтовом ящике обнаружилось несколько поздравительных открыток от родственников и друзей. Вы были рады их получить.

> **Нет, всегда приятно получать поздравительные открытки**

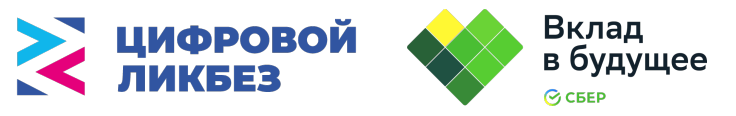

#### **Ситуация №4**

Вы нашли в Интернете информацию о нужной марке велосипеда и купили его. Но реклама магазинов по продаже велосипедов продолжает появляться на многих сайтах, куда вы заходите за информацией.

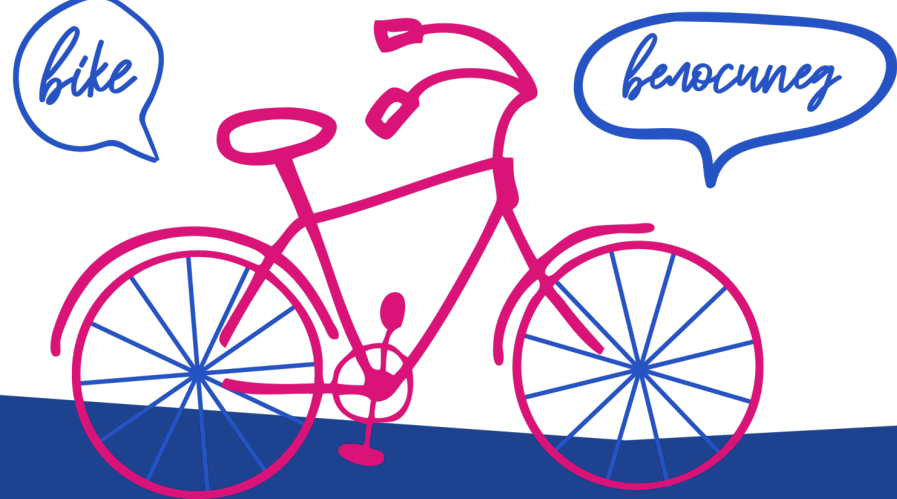

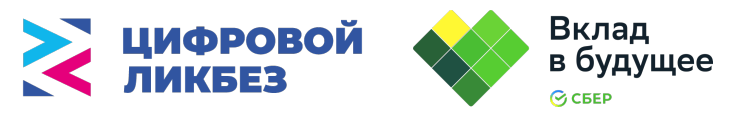

#### **Ситуация №4**

Вы нашли в Интернете информацию о нужной марке велосипеда и купили его. Но реклама магазинов по продаже велосипедов продолжает появляться на многих сайтах, куда вы заходите за информацией.

> **Да, реклама также является информационным шумом**

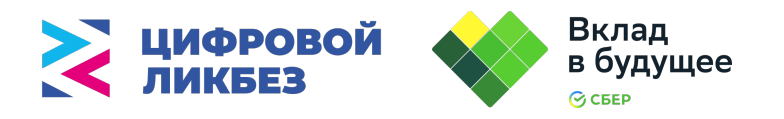

## **Оптимизация источников информационного шума**

Давайте попробуем оценить полезность информации, которую вы получаете в течении дня из различных источников.

Как я встретил креветку

СРОЧНО!!! Улитка в заповеднике потеряла раковину! С креветкой все в порядке.

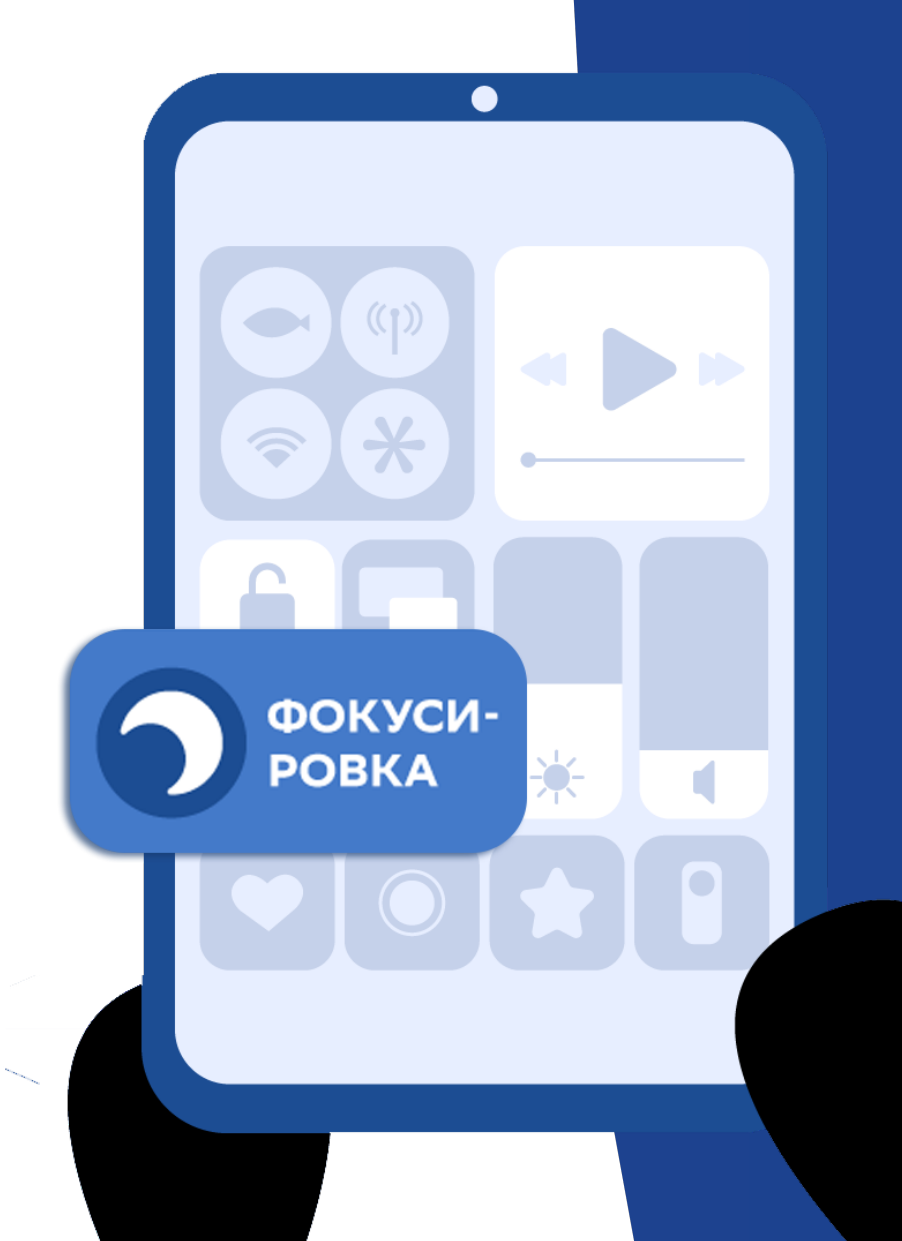

## **Будьте внимательны и следите за уровнем информационного шума!**

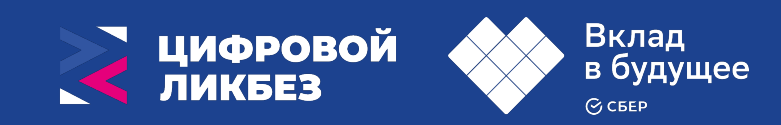

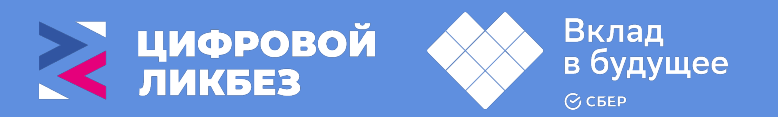

# **Культура работы с данными**

 $\bigcap$ 

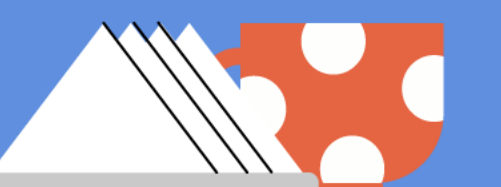

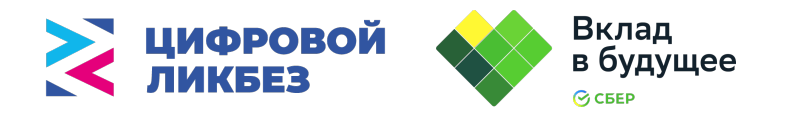

# **Что такое данные?**

**Данные** — это факты и сведения, которые мы получаем из разных источников. Они могут быть числами, словами, картинками и даже звуками.

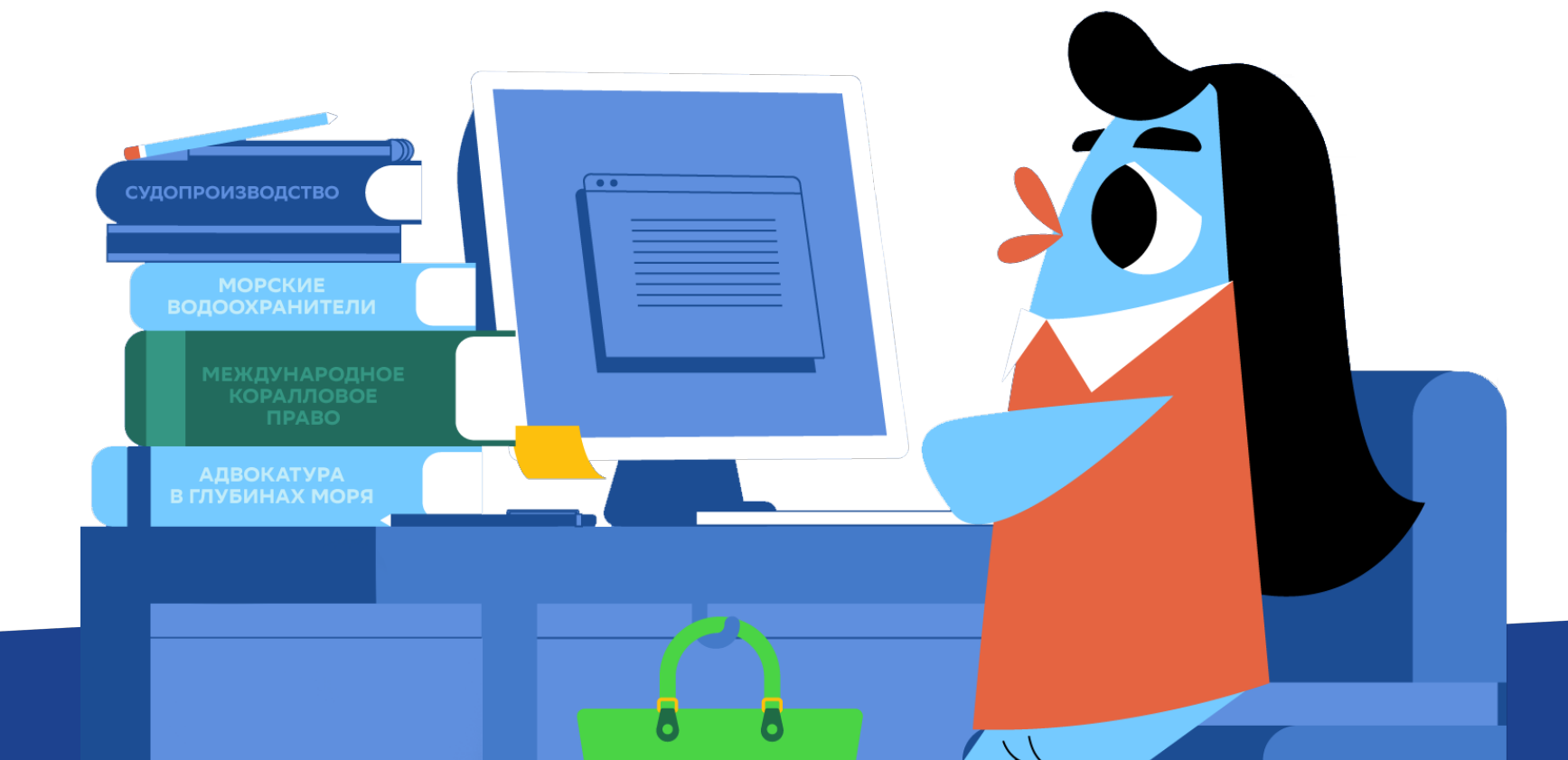

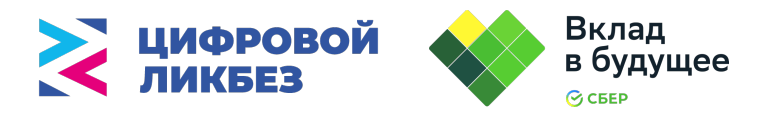

# **Что такое данные?**

**Данные** — это факты и сведения, которые мы получаем из разных источников. Они могут быть числами, словами, картинками и даже звуками.

**Например,** специалист по наблюдению за погодой (метеоролог) наблюдает за погодой и каждые два часа записывает температуру воздуха, количество осадков и скорость ветра. В итоге за неделю и месяц соберётся много записей о метеонаблюдениях – это и есть данные.

**Эти данные помогут специалистам составить прогноз погоды.** 

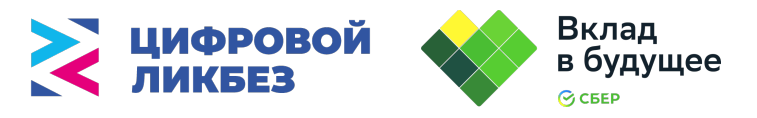

# **Что такое информация?**

**Информация** — это обработанные данные, которые представлены в виде, удобном для проведения анализа и принятия решений.

**Например**, в издательстве есть данные о том, какие книги читают дети разного возраста. Проанализировав эти данные, издательство получает информацию, на основе которой принимает решение о том, книги каких авторов надо издавать и каким авторам PHIEHOE заказывать написание новых книг.

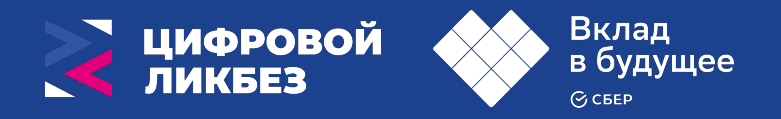

## **Этапы обработки данных для принятия решений**

- **1. Сбор данных.** Точность выводов зависит от количества данных.
- **2. Структурирование данных.** В виде таблиц, списков, графиков.
- **3. Анализ данных.** Ответы на поставленные вопросы.
- **4. Объяснение результатов.** Поиск закономерностей и связей между данными.

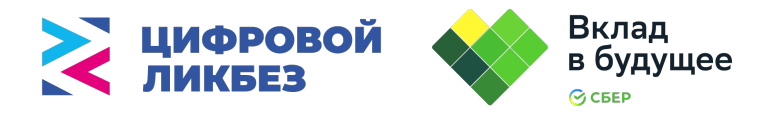

## **Культура работы с данными**

- **1. Предварительный анализ данных.** Помогает понять какие данные будут изучаться.
- **2. Сортировка и фильтрация данных.** Создают удобства и облегчают работу упорядочивая данные по разным критериям.
- **3. Визуализация данных.** Позволяет выделить главное в данных.
- **4. Автоматизация обработки данных.** Ускорении обработки данных и упрощение их анализа.
- **5. Использование надежных источников данных.**

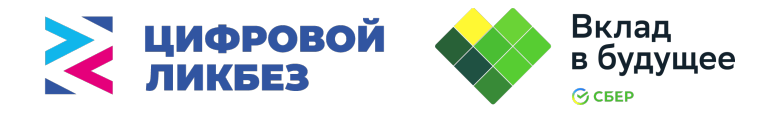

## **Восстанови порядок**

**Ученик отсортировал по алфавиту этапы работы с данными.**  Помогите восстановить верный порядок этапов работы с данными

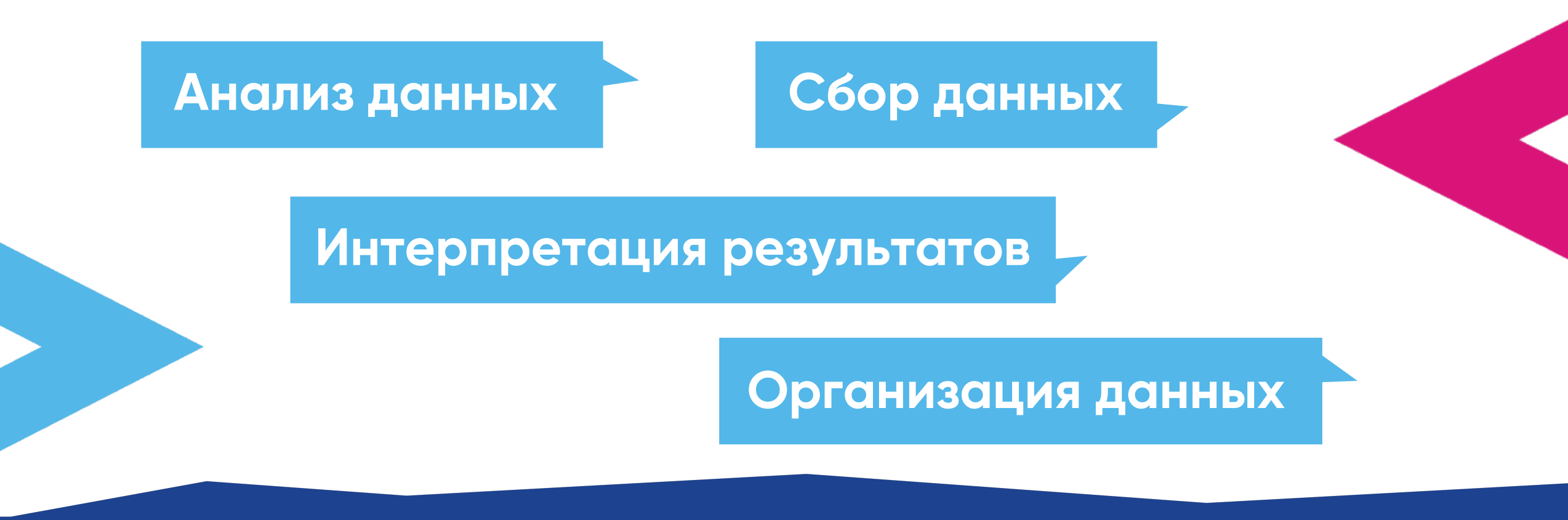

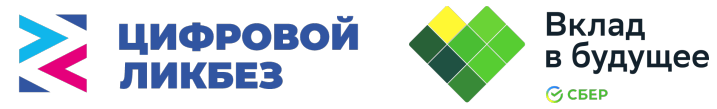

## **Правильный ответ: этапы работы с данными**

- **1. Сбор данных.** Чем больше данных тем точнее выводы.
- **2. Организация данных** в виде таблиц, списков, графиков.
- **3. Анализ данных.** Ответы на поставленные вопросы.
- **4. Объяснение результатов** поиск закономерностей, связей между данными.

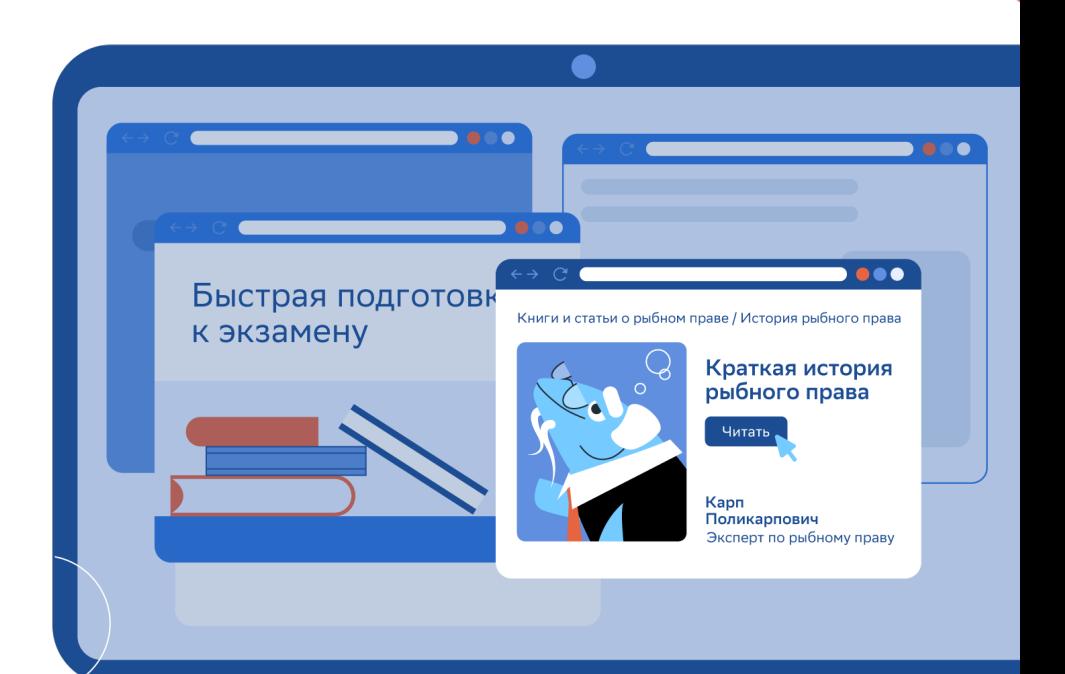

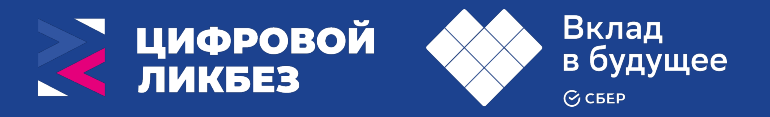

## **О каких процессах идет речь?**

Для облегчения работы с большим объемом данных используют методы фильтрации и сортировки. **Фильтрация** позволяет исключить ненужные данные и показать те, которые важны. **Сортировка** помогает упорядочить данные по определенным критериям (например, по времени, по алфавиту и т. д.), что делает их более удобными для анализа.

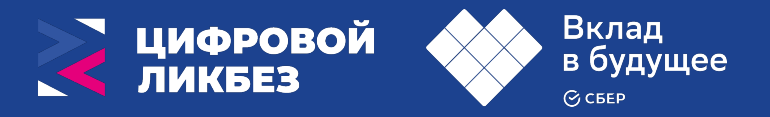

## **О каких процессах идет речь?**

Для облегчения работы с большим объемом данных используют методы фильтрации и сортировки. **Фильтрация** позволяет исключить ненужные данные и показать те, которые важны. **Сортировка** помогает упорядочить данные по определенным критериям (например, по времени, по алфавиту и т. д.), что делает их более удобными для анализа.

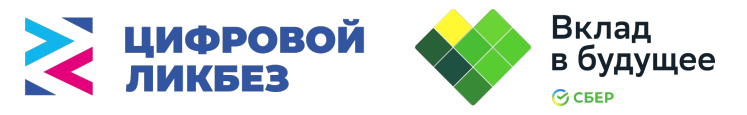

#### **Анализ данных исследования о литературных предпочтениях школьников**

Проанализируйте результаты исследования и сделайте выводы о том, какая литература наиболее востребована среди детей и молодежи.

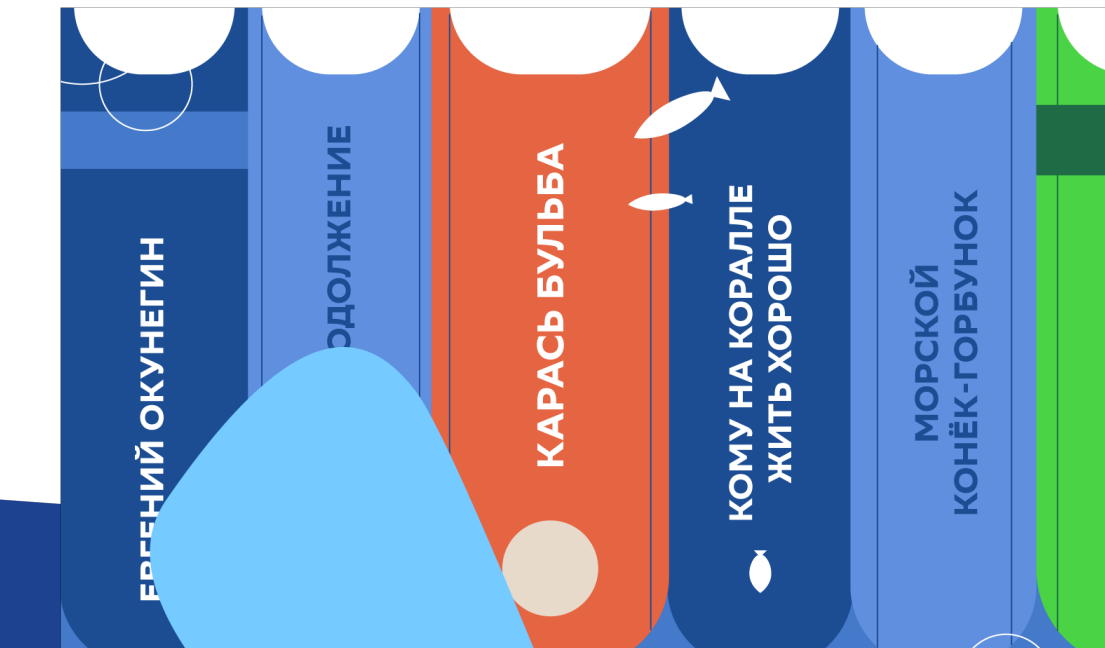

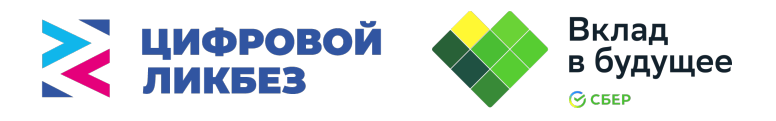

#### **Культура работы с данными** это умение понимать данные, работать с ними и анализировать их, а также правильно интерпретировать и использовать.

**УЧАСТНИКИ РЫБНОГО ПРАВА** 

Phi<sup>6h</sup><br>Monniecky Рыбы<br>Моллюски<br>Ракообразные<br>В Ракоопитающ робразные<br>«Копитающие

INCTORTIES

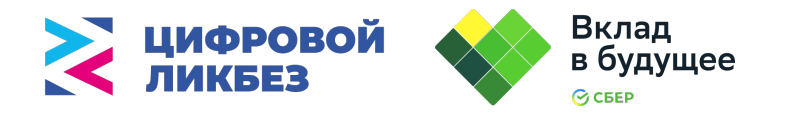

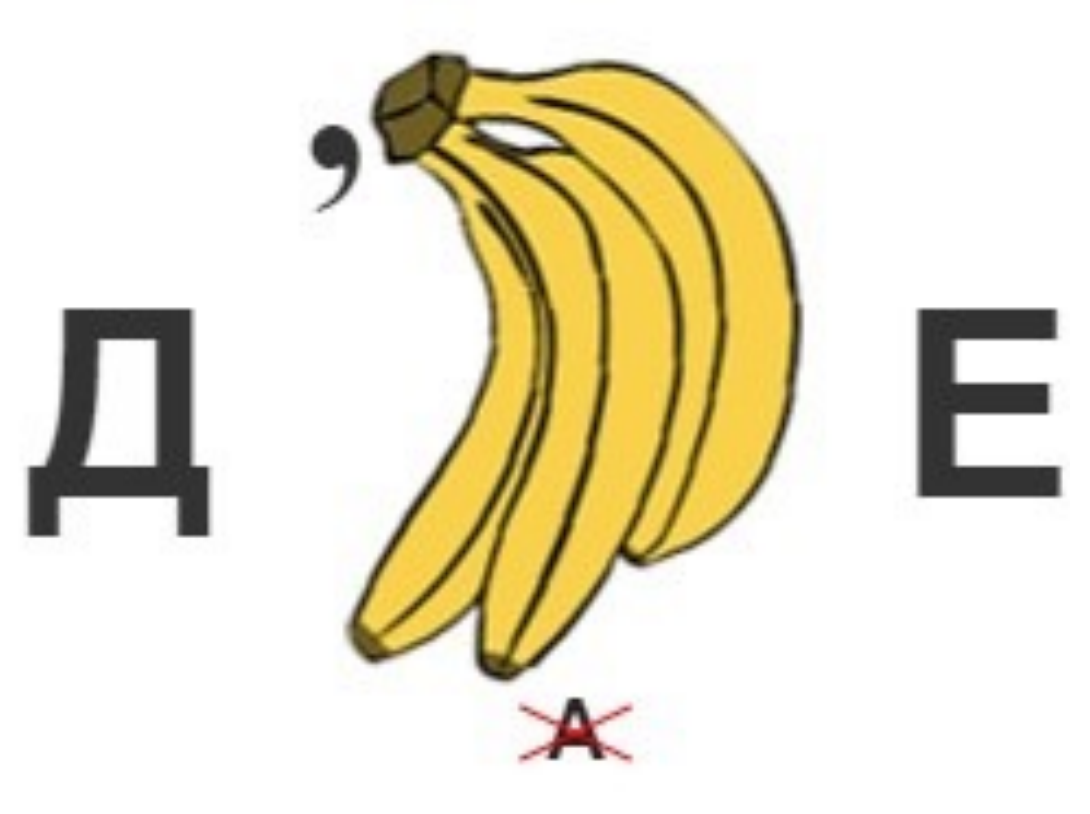

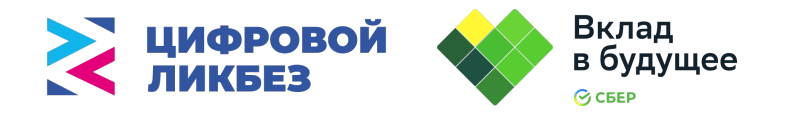

 $\rho = bI$ 

## **Какие термины мы сегодня узнали?**

#### $6 = g, m=H$

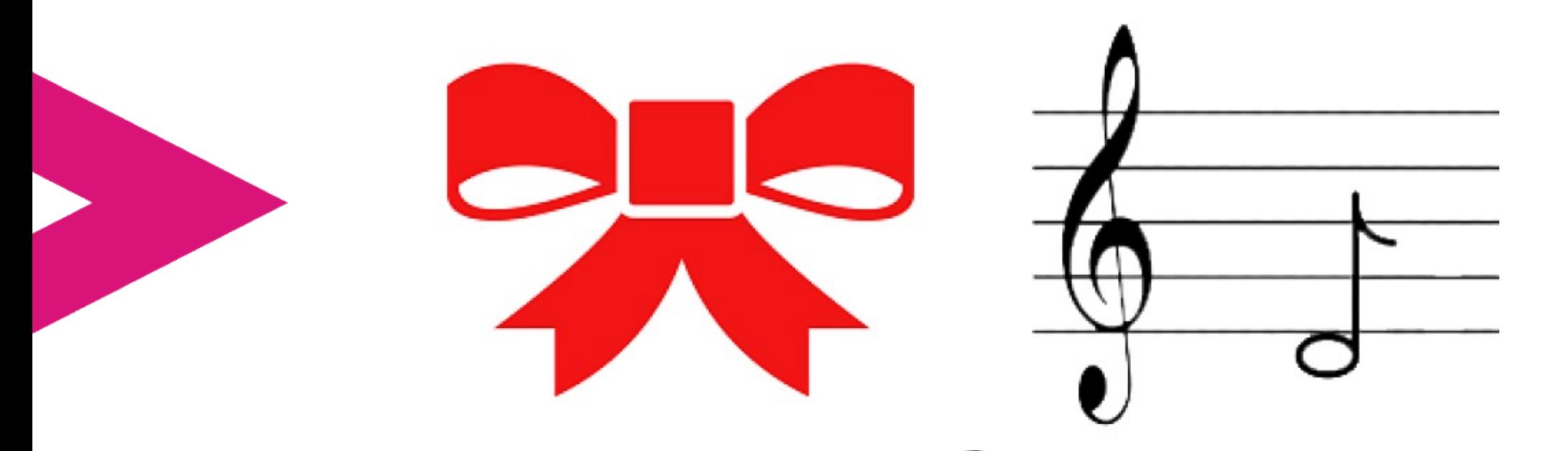

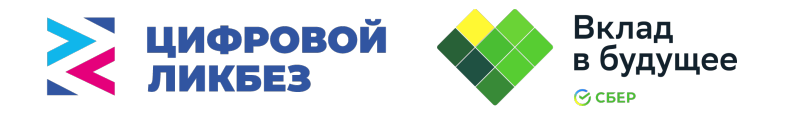

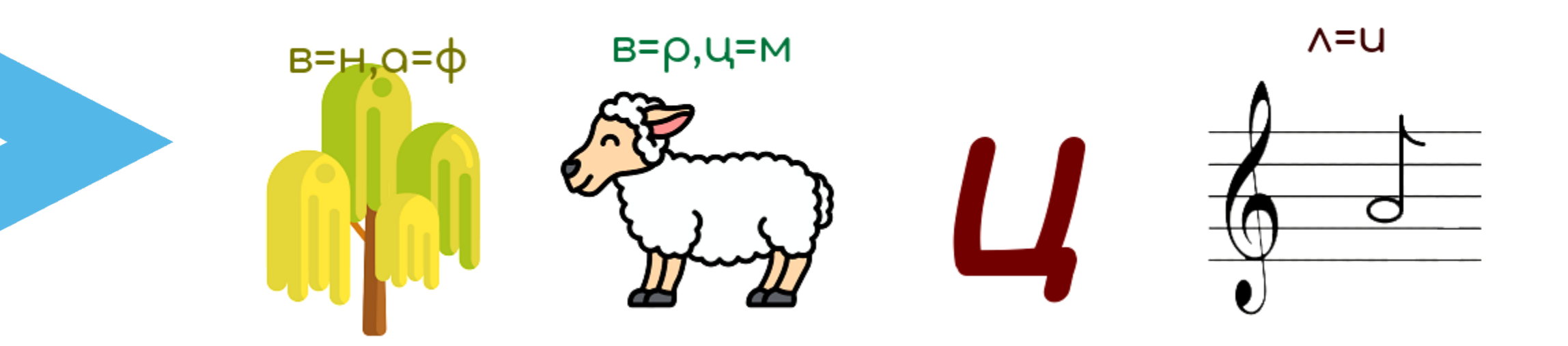

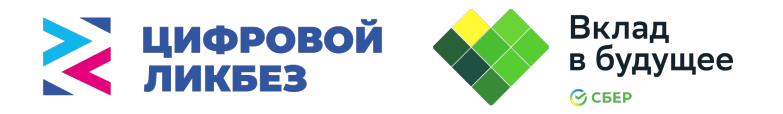

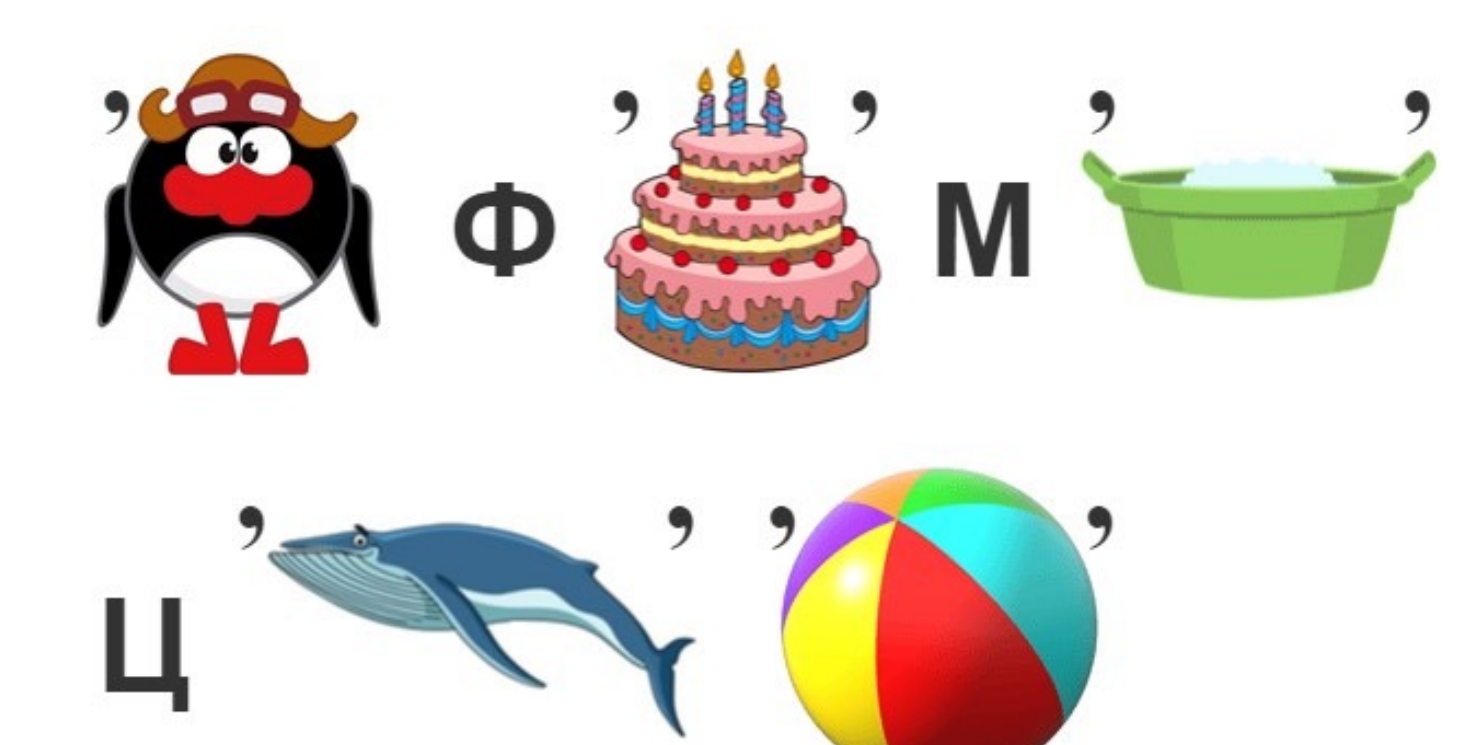

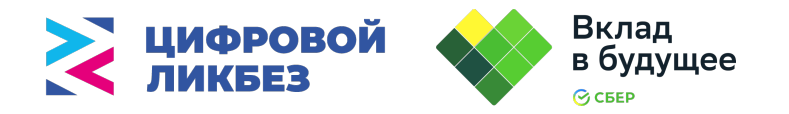

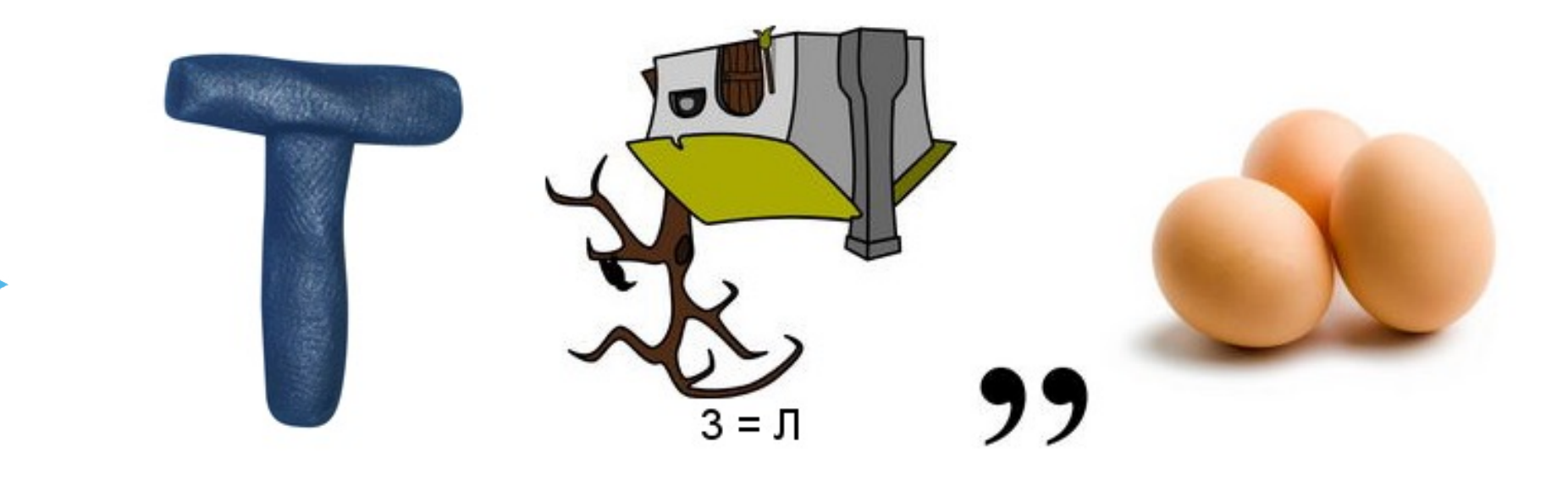

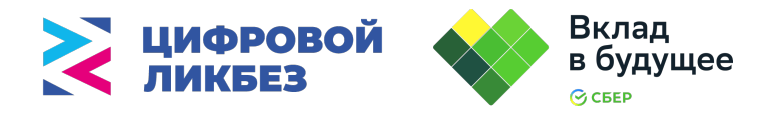

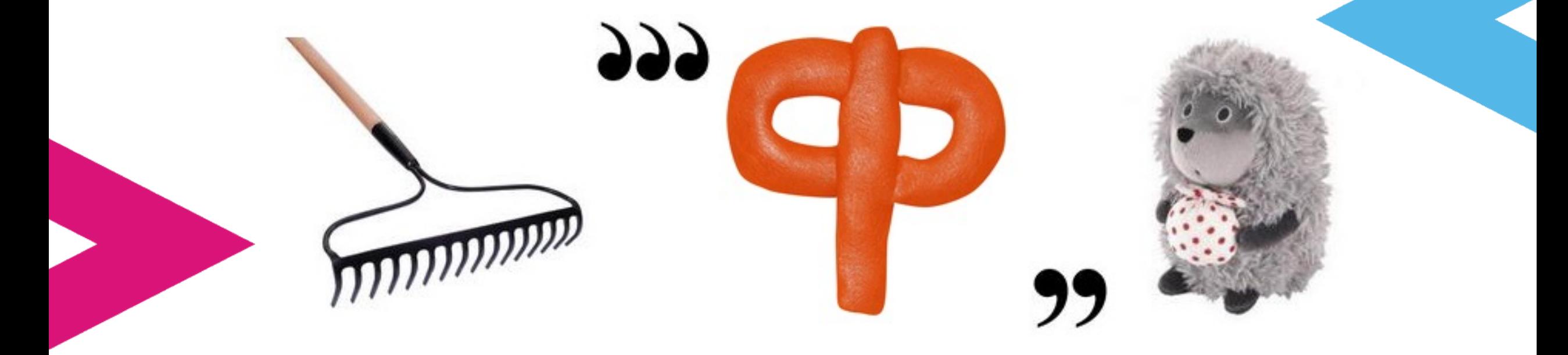

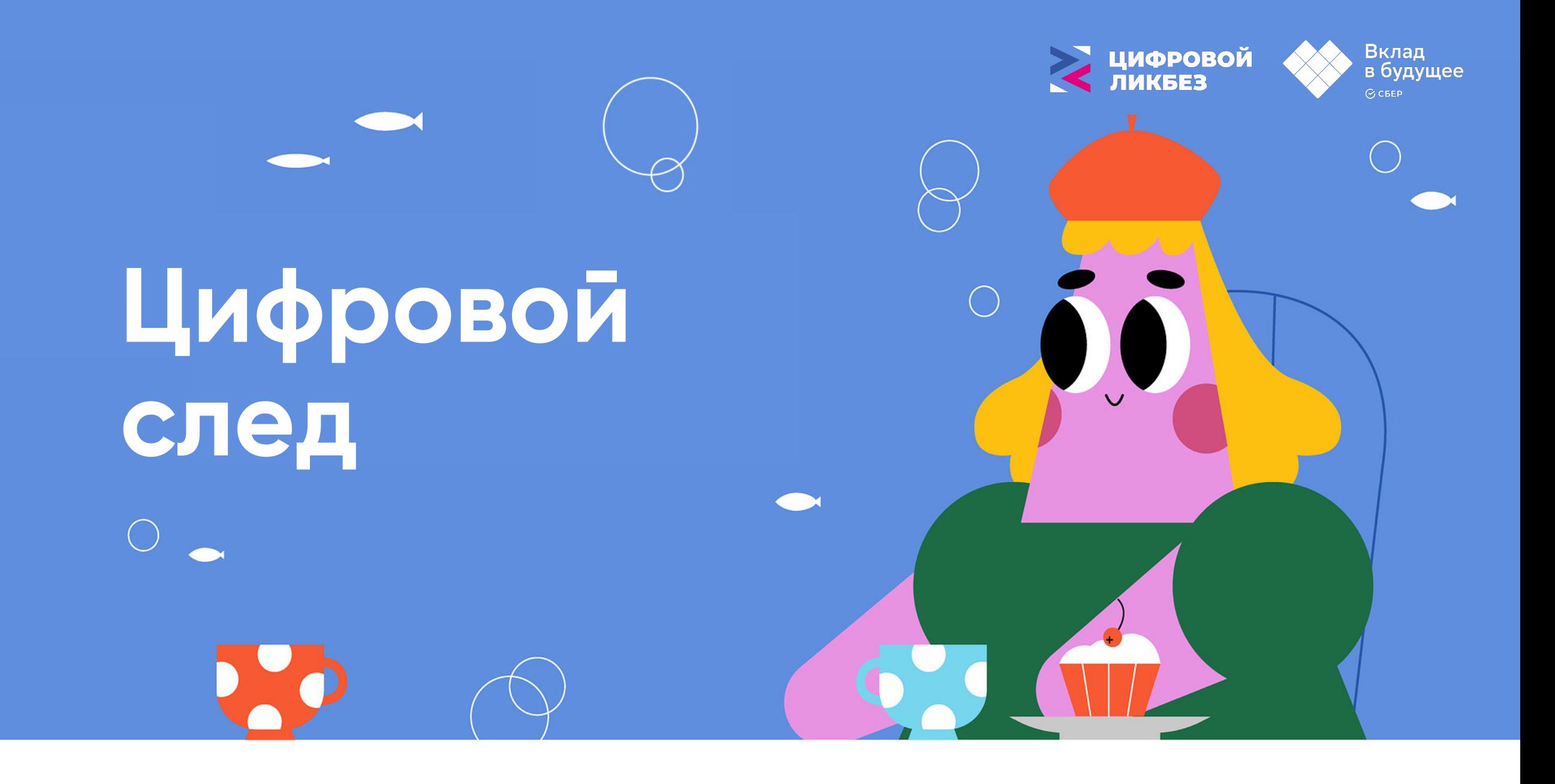

**или электронный след** — это данные, которые мы оставляем при использовании интернета.

**Цифровой след**

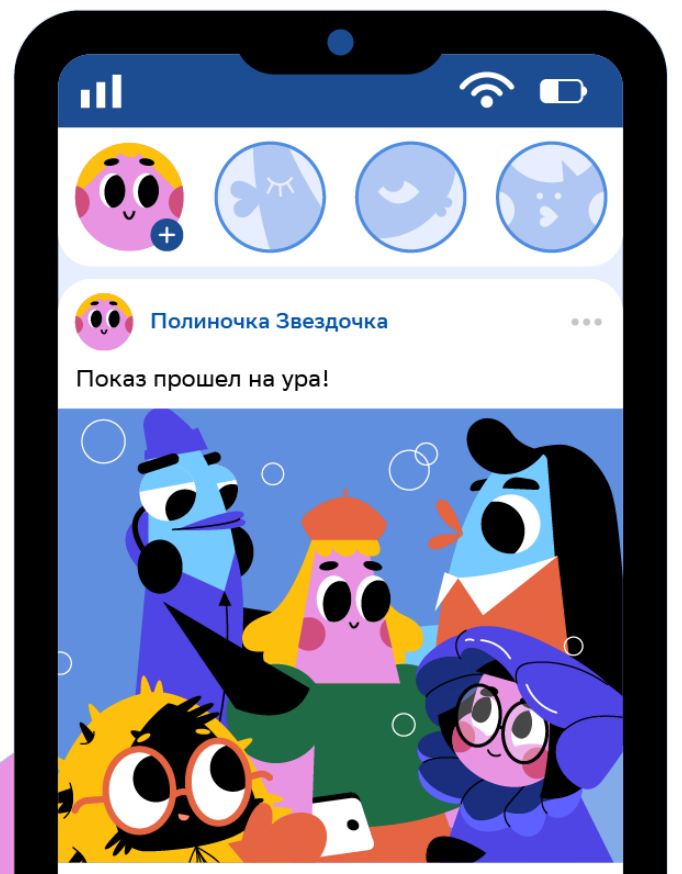

© Модный дом

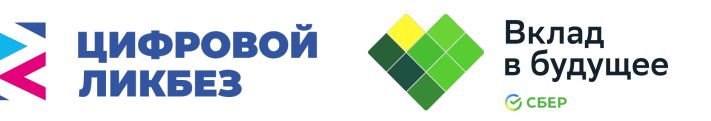

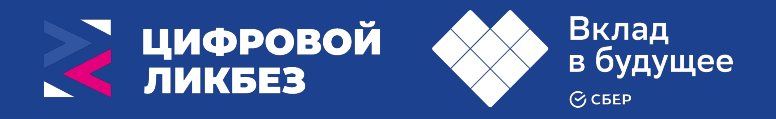

#### **Цифровой след – это хорошо или плохо?**

- **Помогает быстро искать информацию**
- **Предлагает полезную информацию согласно интересам**

## **Плюсы Минусы**

- **Мошенники получают доступ к переписке**
- **Мошенники получают доступ к банковским счетам**
- **Мошенники получают доступ к личной информации**

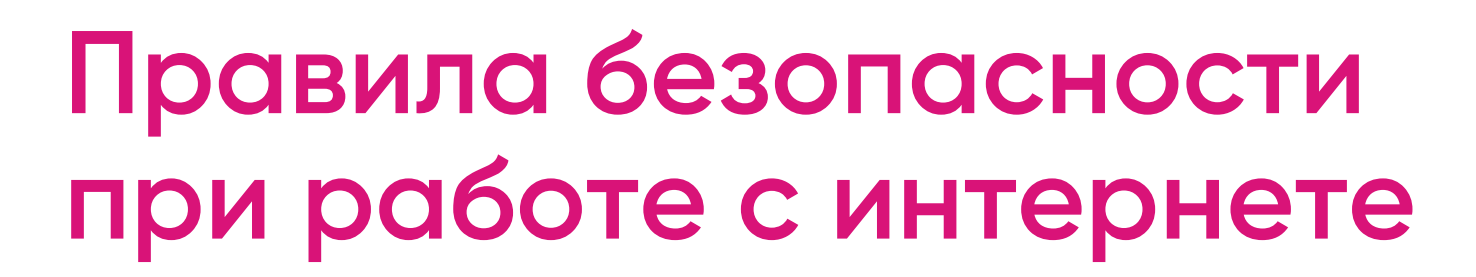

- **Ситуация №4**  1. Использование сильных паролей для своих аккаунтов.
- 2. Применение двухфакторной аутентификации для онлайн-аккаунтов.
- 3. Использование безопасных сетей Wi-Fi.
- 4. Отключение геолокации для предотвращения отслеживания перемещений.
- 5. Осознанное использование социальных сетей.
- 6. Внимательность к фишингу.
- 7. Защита устройств при помощи антивирусных программ.
- 8. Осознанное использование приложений и услуг.

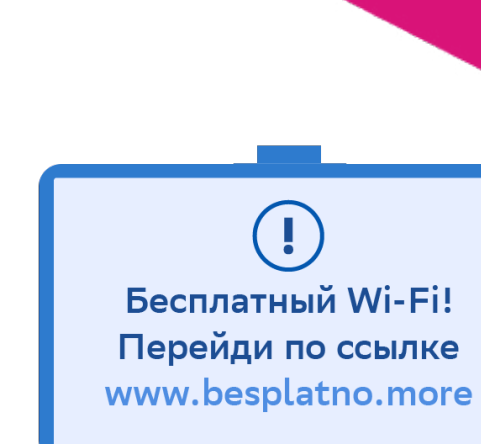

Вклад в будущее

?<br>⊘ сБЕР

**ЦИФРОВОЙ** 

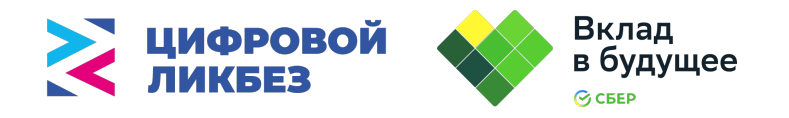

#### **Практическое задание. Найди ошибки**

**Ситуация №4 в интернете от Незнайки. Найди и исправь ошибки в инструкции безопасной работы**

Для защиты своего аккаунта используйте фишинг, сильный пароль и двухфакторную аутентификацию. Сильный пароль – это пароль, состоящий из двух слов – фамилия и имя пользователя, например, Иванов Никита. Двухфакторная аутентификация означает, что используемый пароль от аккаунта должен одинаково читаться в обоих направления, например юг121гю. Всегда пользуйтесь только открытыми сетями Wi-Fi, это самые надежные сети. Не устанавливайте на ПК и не используйте такие программы как антивирусы и брандмауэры, они только место занимают в памяти компьютера, а пользы не приносят.

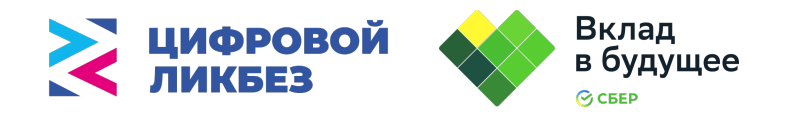

#### **Практическое задание. Найди ошибки**

**Ситуация №4 в интернете от Незнайки. Найди и исправь ошибки в инструкции безопасной работы**

Для защиты своего аккаунта используйте **фишинг**, сильный пароль и двухфакторную аутентификацию. Для сильного пароля обязательно выбирайте **простые слова**, например, компот. Двухфакторная аутентификация означает, что используемый пароль от аккаунта должен **одинаково читаться в обоих направления**, например юг121гю. Всегда пользуйтесь только открытыми сетями Wi-Fi, это самые **надежные сети**. Не устанавливайте на ПК и **не используйте** такие программы как антивирусы и брандмауэры, они только место занимают в памяти компьютера, а пользы не приносят.

**ЦИФРОВОЙ** Вклад в будущее **S** CBEP

**Обращайте внимание на свой цифровой след,** не оставляйте большого количества данных о себе в сети и пользуйтесь интернетом **безопасно!**

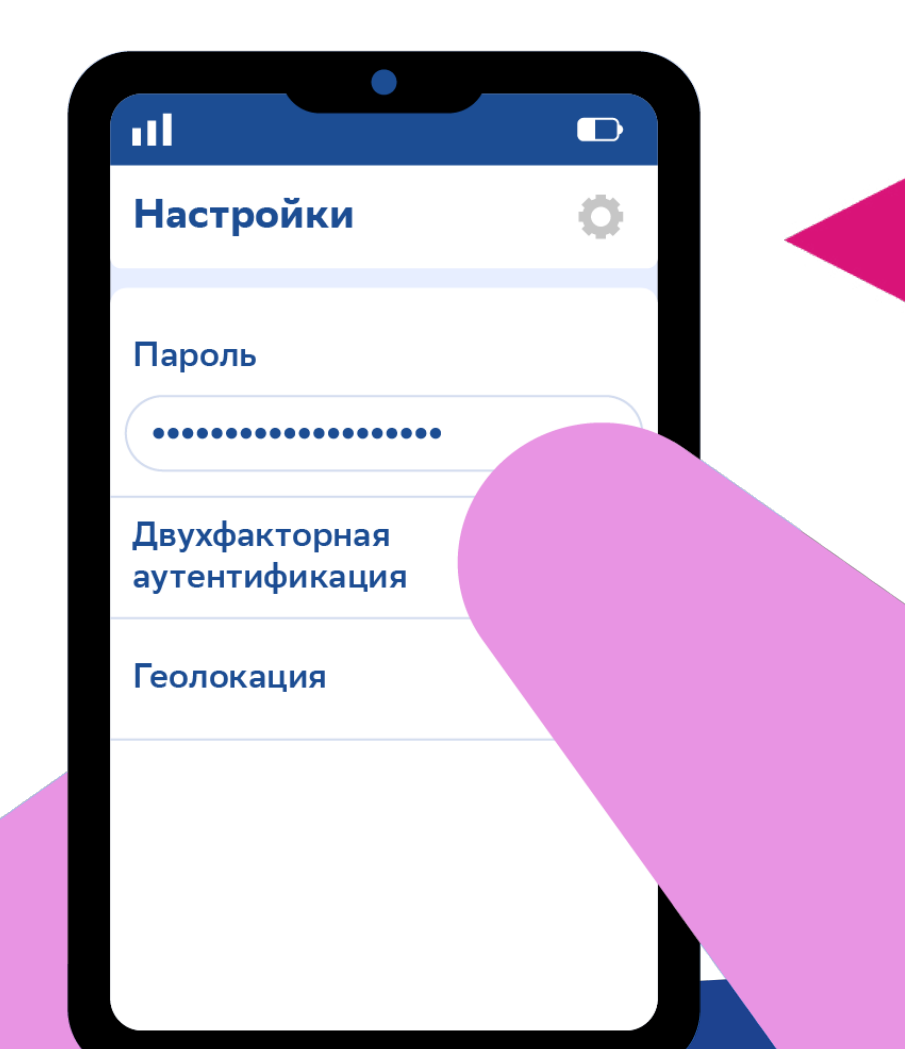

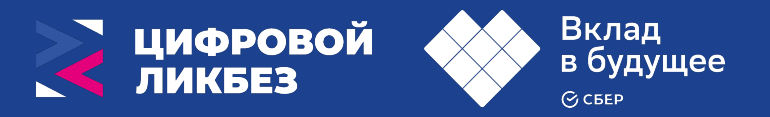

# **Подведем итоги?**

**1-я строка – одно ключевое слово, определяющее содержание синквейна;**

**2-я строка – два прилагательных, характеризующих данное понятие;**

**3-я строка – три глагола, обозначающих действие**

**в рамках заданной темы;**

**4-я строка – короткое предложение, раскрывающее суть темы или отношение к ней;**

**5-я строка – синоним ключевого слова (существительное).**

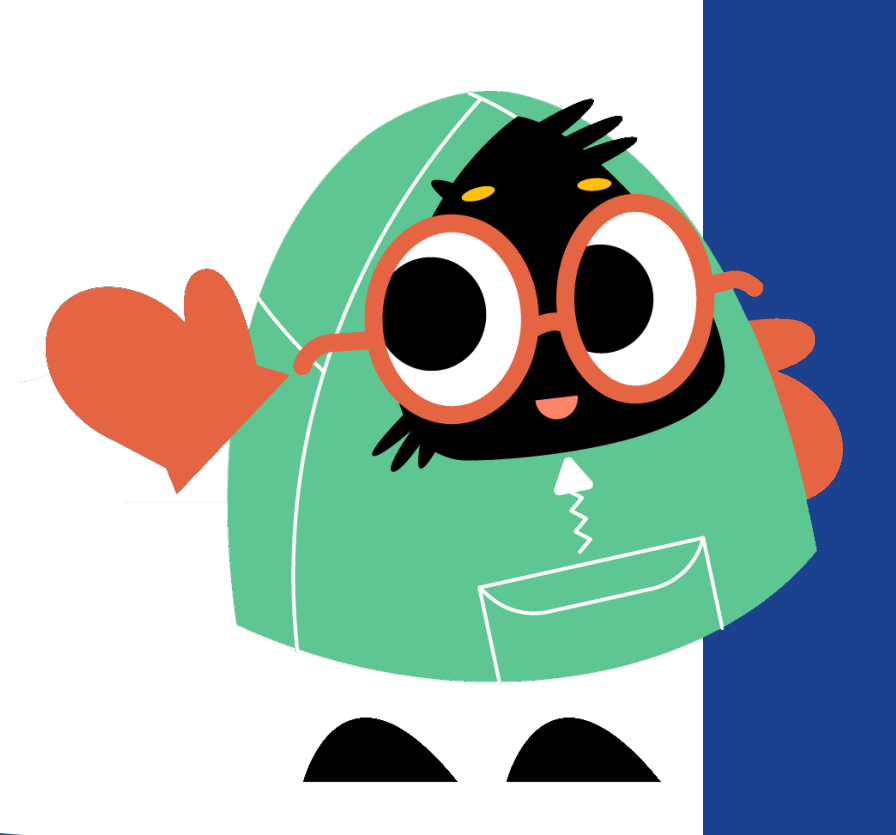

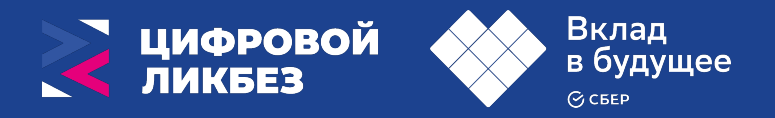

# **Подведем итоги?**

**1-я строка – одно ключевое слово, определяющее содержание синквейна;**

**2-я строка – два прилагательных, характеризующих данное понятие;**

**3-я строка – три глагола, обозначающих действие**

**в рамках заданной темы;**

**4-я строка – короткое предложение, раскрывающее суть темы или отношение к ней;**

**5-я строка – синоним ключевого слова (существительное).**

#### **Пример:**

Безопасность

Онлайн, Личная

Оберегает, спасает, помогает

Поддерживает нас в цифровом мире

Спокойствие

# До новых встреч в новом<br>сезоне проекта!

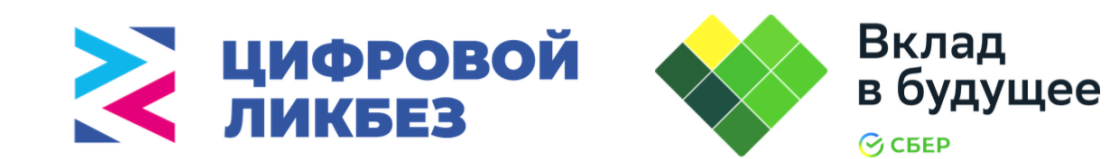